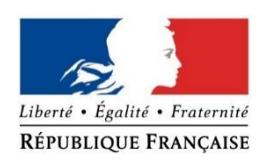

## DDTM des BOUCHES-DU-RHONE

## **FORMULAIRE D'EVALUATION SIMPLIFIEE DES INCIDENCES NATURA2000**

#### **A JOINDRE OBLIGATOIREMENT AUX DOSSIERS ADMINISTRATIFS**

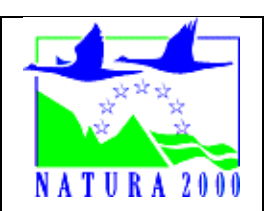

## *A quoi ça sert ?*

*Ce formulaire permet de répondre à la question préalable suivante : mon projet est-il susceptible d'avoir une incidence sur les objectifs de conservation d'un site Natura 2000 ? Le formulaire doit permettre, par une analyse succincte du projet, d'une part, et des enjeux de conservation d'autre part, de démontrer que toute incidence du projet sur les objectifs de conservation d'un site Natura 2000 est exclue. Si tel n'est pas le cas et qu'un doute subsiste sur d'éventuelles incidences, une évaluation plus poussée doit être conduite.*

*Ce formulaire est à remplir par le demandeur, en fonction des informations dont il dispose (cf. p.7 : » ou trouver l'info sur Natura 2000? »). Ce formulaire fait office d'évaluation des incidences Natura 2000 lorsqu'il permet de conclure à l'absence d'incidence. Destiné à faciliter les obligations des personnes physiques menant de petits projets, il relève de l'exception et n'exonère pas d'un contact préalable avec la structure animatrice du site Natura 2000 lorsque le projet est situé dans un site natura 2000 ou à proximité immédiate. Au cas par cas, l'administration qui instruit le projet peut être amenée à demander les compléments d'information nécessaires.*

## *Dans quels cas utiliser ce formulaire ?*

*Il est destiné surtout aux personnes physiques menant des projets de faible ampleur et il distingue deux cas :*

#### **Cas 1 (p. 2 et 3) :**

*L'emprise du projet est située entièrement à l'extérieur des sites Natura 2000, Cas 2 (p. 5 et suivantes) :*

*L'emprise du projet est située tout ou partie dans un site Natura 2000 (dans ce cas prendre contact préalablement avec la structure animatrice du site natura 2000 concerné pour connaître les enjeux présents sur le secteur du projet et les environs)*

*Le demandeur doit s'efforcer de fournir au mieux de ses connaissances les renseignements requis pour que l'étude d'incidence soit validée par le service instructeur ou administration chargée d'autoriser le projet. Il convient de mettre des points d'interrogation lorsque le renseignement demandé par le formulaire n'est pas connu.* 

*S'il ne peut être fait appel à un expert naturaliste professionnel, il est recommandé de se*  faire aider, si possible et en cas de besoin, par le tissu associatif local en matière de *protection de l'environnement.*

#### **Coordonnées du demandeur :**

Nom : SYndicat Mixte de gestion des nappes de la CRAU (SYMCRAU)

………………………………………………………………………………………………………………………………… Adresse : Cité des Entreprises, Lot n°20 - 25 avenue du Tubé - 13 800 Istres

……………………………….……………………….……………………………………………………….

Téléphone : 04 42 56 64 86 ……………………………. Fax : ……………………………………………

Email : contact@symcrau.com……………………………………………………………………

# **1er cas : projet localisé entièrement hors site Natura 2000**

#### a. **Nature et description du projet**

- b. Le projet comporte-t-il des **éclairages nocturnes** ? Si oui préciser la localisation, la technologie d'éclairage utilisée, l'orientation des faisceaux, le caractère permanent ou non de l'éclairage
- c. Y a-t-il sur la zone du projet des fossés, canaux, roubines, cours d'eau ou tout autre milieu aquatique (y.c. temporaire) ou humide ? Si oui, les faire apparaître sur le plan fourni et préciser la nature de la végétation associée, le cas échéant et préciser si le projet modifie ces milieux d'une quelconque facon
- d. **Essences concernées si des arbres sont supprimés** (préciser pour chaque espèce le nombre d'arbre concernés ou la surface concernée, ainsi que les plus gros diamètres relevés)
- e. **Localisation et cartographie**

*Joindre obligatoirement un plan du projet (plan de masse, plan cadastral, etc.), avec fonds de plan IGN au 1/25 000 . Les arbres supprimés et conservés doivent y être repérés.*

Le projet est situé :

Nom de la commune : ………………………………………… Département des Bouches-du-Rhône Lieu-dit et adresse :…………………………………………………………………………………………………………….

Site Natura 2000 les plus proches, dont les objectifs de conservation sont susceptibles d'être impactés :

A quelle distance ?

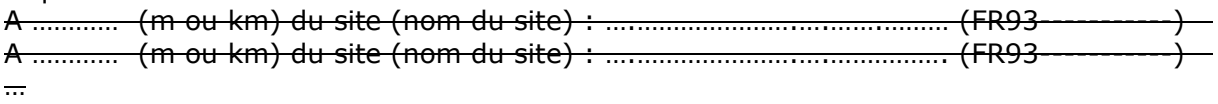

## **b. Etendue du projet**

Surface : …………………………………………………………….. Linéaire : ……………………………………………………………

## **c. Période envisagée pour les travaux**

## **d. Questions posées**

En fonction des espèces ayant justifié la désignation des sites Natura 2000 voisins, les principales questions posées sont les suivantes :

#### **Chauve-souris ou oiseaux**

- − le projet occasionne-t-il une coupure ou une discontinuité dans une trame boisée, une ripisylve ? porte-t-il atteinte à des haies ou alignements d'arbres ?
- − y a-t-il suppression de vieux arbres ou arbres à cavités ? (si oui joindre photos)
- − l'emprise du projet est elle en partie en bordure de milieux aquatiques ?
- − des gîtes à chauve-souris sont-ils présents (arbres, fissures de parois rocheuses et bâtiments inclus) ?
- − quelles espèces d'oiseaux utilisent ou fréquentent le site ?
- − y a-t-il des espèces d'oiseaux qui s'y reproduisent ?

**Insectes** (à proximité immédiate des sites natura 2000)

− y a-t-il suppression de vieux arbres, arbres morts ou arbres à cavités ? (si ouijoindre photos)

#### **e. Conclusion**

#### **Le projet envisagé**

#### **□ est susceptible**

#### **□ n'est pas susceptible**

**d'avoir des incidences sur les objectifs de conservation des sites Natura 2000 voisins pour la (les) raison(s) suivantes :**

## **2ème cas : projet tout ou partie dans un site Natura 2000**

*Si le site Natura 2000 bénéficie d'un document d'objectifs (DOCOB) approuvé, on trouvera dans celui-ci la plupart des renseignements relatifs à la présence d'espèces ou d'habitats dont la protection est visée par Natura 2000.*

*Les DOCOB sont consultables en mairie ou sur le site internet de la DREAL PACA.*

## **0 Contact préalable avec la structure animatrice du site Natura 2000, chargée de la mise en œuvre du DOCOB**

**Avez-vous contacté l'animateur (recommandé) ?** Oui

#### **Avez-vous consulté le DOCOB du site Natura 2000 ?** Oui

#### **L'animateur a-t-il porté à votre connaissance des enjeux particuliers**

de conservation sur le secteur du projet ou alentour ? (Préciser ci-dessous) *NB : la structure animatrice a seulement un rôle d'information et n'est chargée ni de contribuer à l'élaboration du dossier d'incidence ni de donner un avis sur celui-ci*

#### OUI.

Le projet est situé au sein de :

- La zone spéciale de conservation FR9301595 "Crau centrale-Crau sèche"
- La zone de protection spéciale FR9310064 "Crau"
- La zone naturelle d'intérêt écologique, faunistique et floristique (ZNIEFF) de type II, qui délimite des zones à forts intérêts fonctionnelles et paysagers
- La zone sensible d'hivernage du milan royal (PNA)
- La zone d'erratisme de l'aigle de Bonelli (PNA)
- Le domaine vital et la zone de dortoirs du faucon crécerellette (PNA)
- La zone forte de présence du lézard ocellé (PNA)

Le projet se situe à proximité immédiate de :

- L'espace naturel sensible Etang des Aulnes
- Le réservoir de biodiversité Basse Provence calcaire du schéma régional de cohérence écologique
- La zone de protection spéciale FR9301596 « Marais de la vallée des baux et marais d'Arles »

Les sites Natura 2000 de la Crau ont été désignés en grande partie pour valoriser et préserver ses habitats d'intérêt communautaire ou prioritaires (coussouls, prairies de foin de Crau, Coustière et zones humides) et leurs cortèges d'espèces. La richesse patrimoniale du site de la Crau se justifie aussi par les pratiques agricoles traditionnelles qui ont constituées, au fur et à mesure des années, un réseau de corridors biologiques typique de Crau, servant de gîte et de couvert à de nombreuses espèces rares et fragiles. L'Etang des Aulnes situé à proximité de la zone du projet, est une zone humide protégée et est un réservoir de biodiversité, alimenté par un réseau de haies et de chênaies importantes.

Le projet se situe au sein d'un habitat « hors directive » d'après la cartographie des habitats réalisée en 2012, sans enjeu de conservation identifié. Il est à proximité immédiate de :

- L'habitat d'intérêt communautaire 6510 Pelouses maigres de fauche de basse altitude à enjeux moyen à fort de conservation
- Réseau de haie avec un enjeu de conservation et une connectivité très forte.
- La zone humide 13TDV084 (inventaire départemental des zones humides 2019)

Les espèces à enjeux observée dans un rayon de 500 mètres autour du projet (BDD SILENE, données 2013-2023) sont :

- Rollier d'Europe, espèce d'intérêt communautaire à enjeu de conservation moyen à fort
- Milan noir, espèce d'intérêt communautaire à enjeu fort de conservation
- Héron pourpré, espèce d'intérêt communautaire à enjeu fort de conservation
- Héron cendré, espèce d'intérêt communautaire
- Héron garde-bœuf, espèce d'intérêt communautaire
- Aigrette garzette, espèce d'intérêt communautaire
- Cigogne blanche, espèce d'intérêt communautaire

Le projet se situe dans une zone à fort enjeu de conservation pour les chauves-souris, espèces protégées et d'intérêt communautaire à enjeu très fort de conservation. Les chiroptères utilisent les haies comme corridor de déplacement en été, les arbres à cavités comme gîte et l'étang des Aulnes comme site de chasse. D'autres espèces patrimoniales sont potentiellement présentes, comme la couleuvre à échelon, la buse variable, la mouette mélanocéphale, la rainette méridionale et les odonates qui effectuent leur cycle de vie dans l'eau (cf. les canaux).

Une visite de terrain a été effectuée le 12 avril 2024 (voir photos ci-dessous). Il est à noter que le projet est entouré de deux haies d'arbres de haute tige et d'une route. Un tunnel sous la route (à proximité immédiate du projet) permet le passage des engins agricoles de l'exploitant et aussi de la macro-faune présente. Ce tunnel aboutit sur la zone du projet.

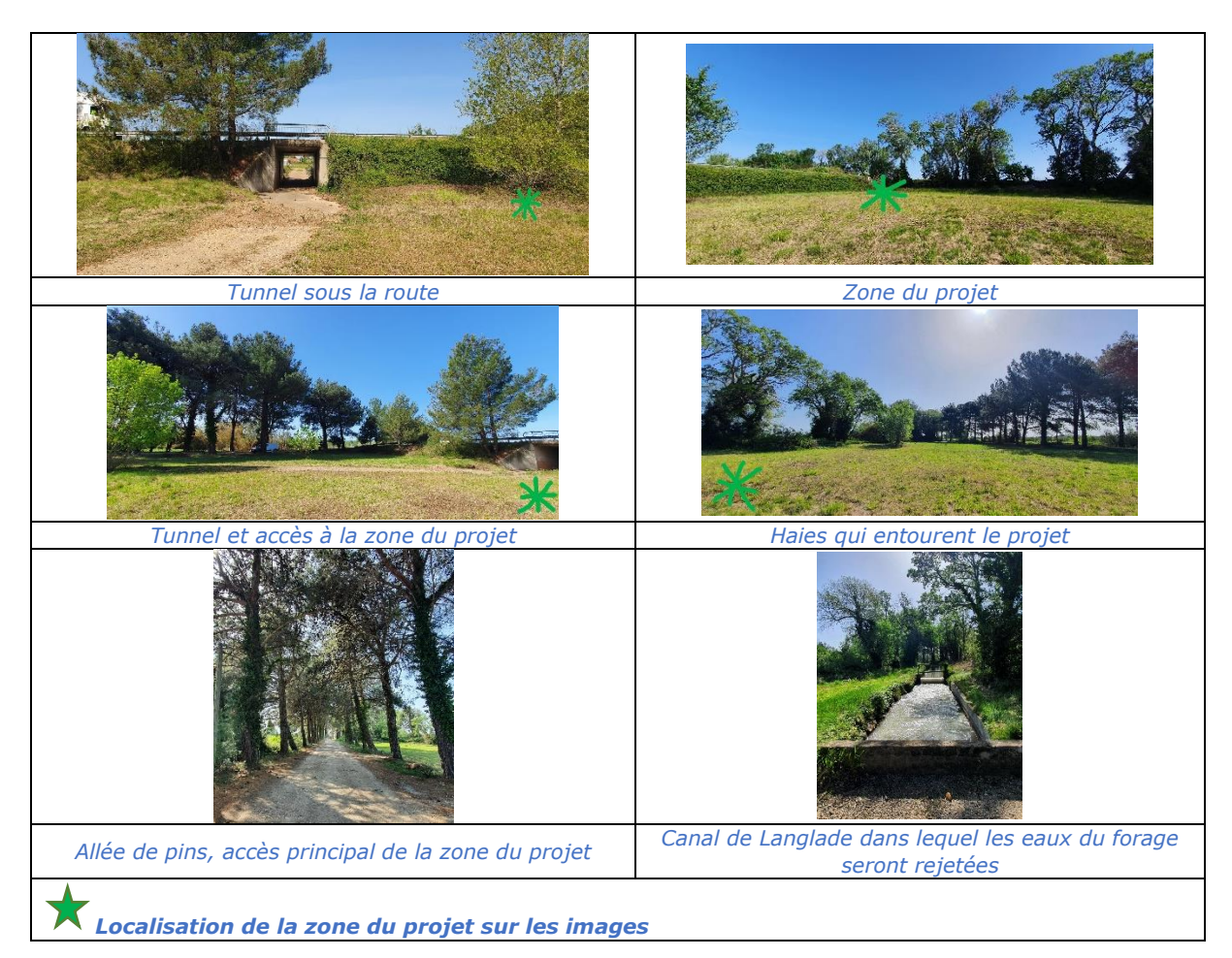

Les recommandations en période de travaux sont :

- Effectuer les travaux entre octobre et février pour éviter les périodes de sensibilité des diverses espèces d'intérêt communautaire présentes, notamment les périodes de reproduction et de nidification (cigognes par exemple). Pour rappel, des espèces d'intérêt communautaire sont présentes toute l'année (héron garde-bœuf, milan royal etc.), et les insectes et reptiles d'intérêt communautaire hibernent ou perpétuent leur cycle dans le sol, les arbres ou l'eau.
- Vérifier qu'il n'y ait pas d'espèces en hibernation ou bien en nidification. Si présence d'espèces en reproduction avérées à proximité immédiate du chantier, il est recommandé d'adapter le calendrier des actions à incidences afin d'éviter toute perturbation de la faune ;
- Conserver l'entièreté des haies autour du projet ;
- Réhabiliter la prairie après travaux dans le cas où elle est exploitée ;
- Privilégier l'utilisation des routes existantes ;
- Laisser le tunnel accessible pour la faune à tout moment (et notamment hors horaire des travaux) ;
- Eviter la poussière, et toute pollution et dégradations des ouvrages existants (notamment au niveau des cours d'eau) ;
- Conserver le bon écoulement des eaux (canaux) ;
- Eteindre les lumières des engins pendant la période de chantier la nuit ;
- Sensibiliser le personnel aux enjeux écologiques avant et pendant les travaux ;
- Conserver autant que possible la terre et les éléments naturels sur site afin de permettre à la faune perturbée par les travaux de trouver refuge et à la flore autochtone de s'exprimer grâce à la banque de graines.

## **1 Description du projet**

#### a. **Nature et description du projet** (remplir également l'annexe jointe « description de votre projet »)

Le projet consiste en la réalisation d'un forage de reconnaissance visant la recherche de l'aquifère contenue dans les sables plaisancien et/ou la molasse miocène.

> b. Le projet comporte-t-il des **éclairages nocturnes** ? Si oui préciser la localisation, la technologie d'éclairage utilisée, l'orientation des faisceaux, le caractère permanent ou non de l'éclairage

Non

c. Y a-t-il sur la zone du projet des fossés, canaux, roubines, cours d'eau ou tout autre milieu aquatique (y.c. temporaire) ou humide ? Si oui, les faire apparaître sur le plan fourni et préciser la nature de la végétation associée, le cas échéant et préciser si le projet modifie ces milieux d'une quelconque façon

Projet à proximité du canal de Langlade (nord-nord-est) et du fossé de Rageyrol (sud) Rejet d'eau de pompage d'essai temporaire dans le fossé de Langlade.

> d. **Essences concernées si des arbres sont supprimés** (préciser pour chaque espèce le nombre d'arbre concernés ou la surface concernée, ainsi que les plus gros diamètres relevés)

#### Sans objet

#### e. **Localisation et cartographie**

*Joindre obligatoirement un plan du projet (plan de masse, plan cadastral, etc.), avec fonds de plan IGN au 1/25 000 . Les arbres supprimés et conservés doivent y être repérés.*

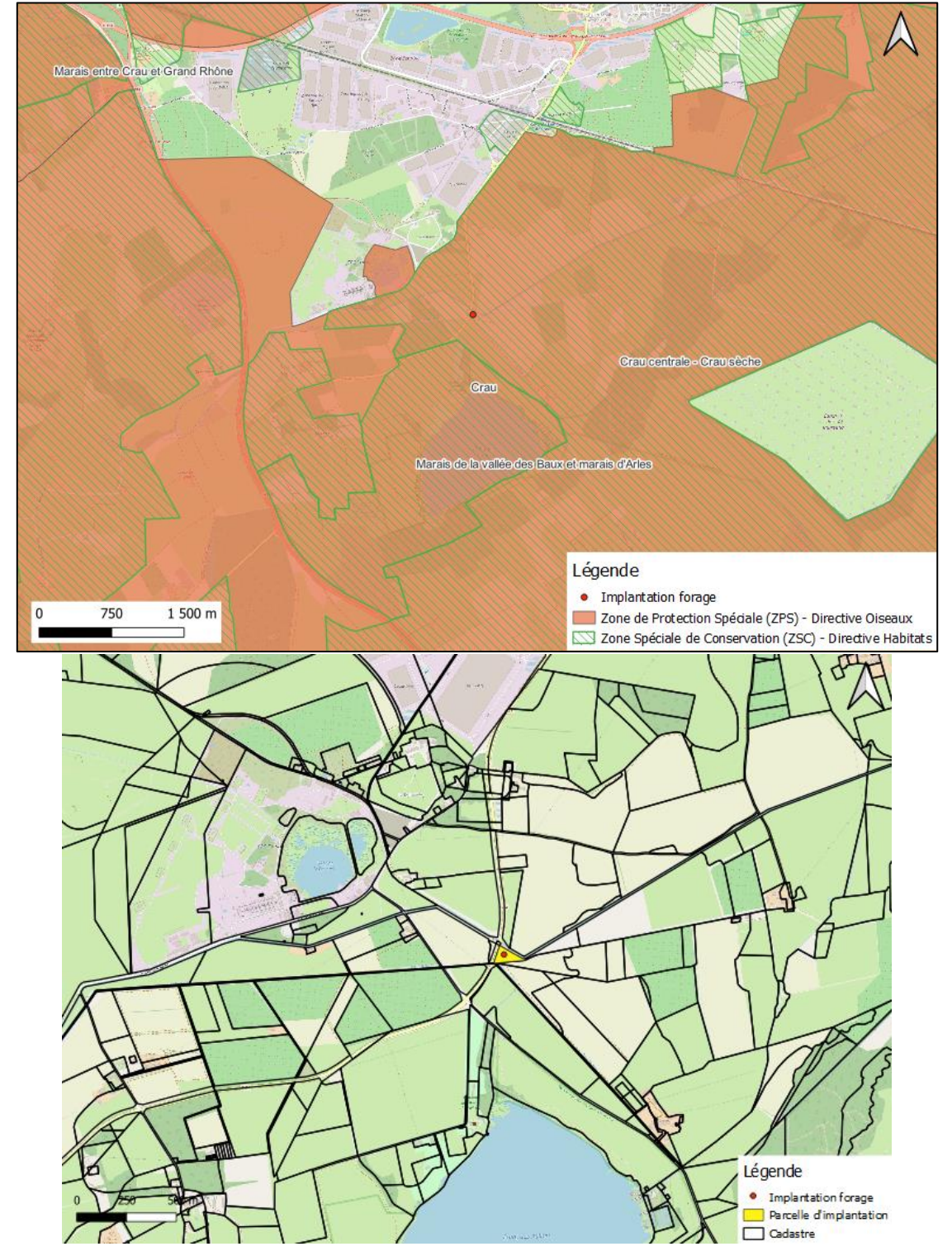

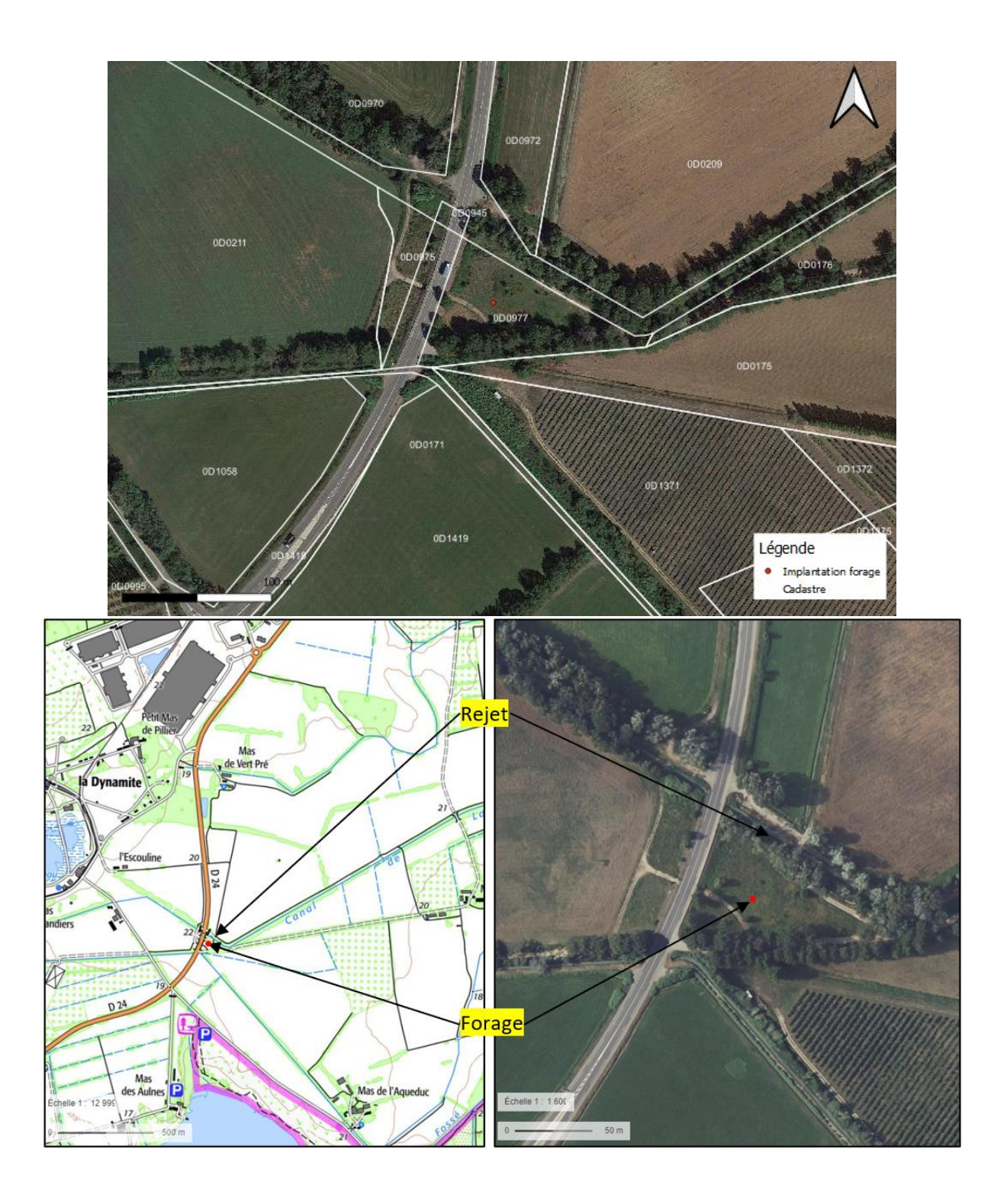

Le projet est situé :

Nom de la commune : Saint-Martin-de-Crau Département des Bouches-du-Rhône Lieu-dit et adresse : proche lieu-dit Escouline parcelle OD 0977.

Site Natura 2000 dont les objectifs de conservation sont susceptibles d'être impactés :

- A l'intérieur du site : ZSC « Crau centrale – Crau sèche » (FR9301595)

- A l'intérieur du site : ZSC « Crau » (FR9310064)

- A 300 m du site : « Marais de la Vallée des baux et marais d'Arles (FR9301596)

#### **f. Etendue du projet**

Surface: Phase chantier 100 m<sup>2</sup> - Forage seul 3 m<sup>2</sup> Linéaire : ……………………………………………………………

#### **g. Période envisagée pour les travaux**

Premier semestre 2024 (printemps) pendant 3 semaines

#### **h. Questions posées**

En fonction des espèces ayant justifié la désignation des sites Natura 2000 voisins, les principales questions posées sont les suivantes :

#### **Chauve-souris ou oiseaux**

− le projet occasionne-t-il une coupure ou une discontinuité dans une trame boisée, une ripisylve ? porte-t-il atteinte à des haies ou alignements d'arbres ?

**Non** 

− y a-t-il suppression de vieux arbres ou arbres à cavités ? (si oui joindre photos) Non

− l'emprise du projet est-elle en partie en bordure de milieux aquatiques ? oui, à proximité des canaux de Rageyrol et Langlade

− des gîtes à chauve-souris sont-ils présents (arbres, fissures de parois rocheuses et bâtiments inclus) ?

 Le projet se situe dans une zone à fort enjeu de conservation pour les chauves-souris, espèces protégées et d'intérêt communautaire à enjeu très fort de conservation. Les chiroptères utilisent les haies comme corridor de déplacement en été, les arbres à cavités comme gîte et l'étang des Aulnes comme site de chasse.

- − quelles espèces d'oiseaux utilisent ou fréquentent le site ?
- − Rollier d'Europe, espèce d'intérêt communautaire à enjeu de conservation moyen à fort
- − Milan noir, espèce d'intérêt communautaire à enjeu fort de conservation
- − Héron pourpré, espèce d'intérêt communautaire à enjeu fort de conservation
- − Héron cendré, espèce d'intérêt communautaire
- − Héron garde-bœuf, espèce d'intérêt communautaire
- − Aigrette garzette, espèce d'intérêt communautaire
- − Cigogne blanche, espèce d'intérêt communautaire

− y a-t-il des espèces d'oiseaux qui s'y reproduisent ?

Non connu. Potentiellement : cigogne blanche, milan noir et rollier d'Europe

**Insectes** (à proximité immédiate des sites natura 2000)

− y a-t-il suppression de vieux arbres, arbres morts ou arbres à cavités ? (si oui joindre photos)

Non

## *2 Définition de la zone d'influence (concernée par le projet)*

*La zone d'influence est fonction de la nature du projet et des milieux naturels environnants. Les incidences d'un projet sur son environnement peuvent être plus ou moins étendues. La zone d'influence est généralement plus grande que la zone d'implantation. Pour aider à définir cette zone, il convient de se poser les questions suivantes :*

*Cocher les cases concernées et délimiter cette zone d'influence sur la carte au 1/25 000ème ou au 1/50 000ème.*

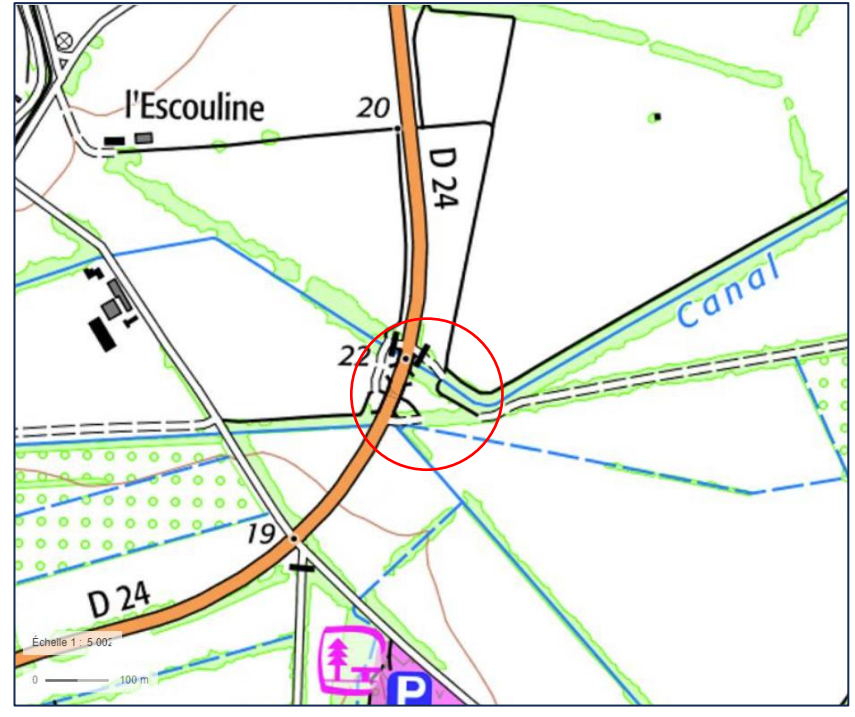

- □ Pistes de chantier, circulation
- $\square$  Rupture de corridors écologiques (rupture de continuité écologique pour les espèces)
- Poussières, vibrations, bruit
- □ Comblement de vallons (influence sur l'aval ou la périphérie du projet)
- □ Perturbation d'une espèce en dehors de la zone d'implantation du projet
- □ Autres incidences …………………………………………………….

## **3 Etat des lieux de la zone d'influence**

#### *MILIEUX NATURELS ET ESPECES :*

*Renseigner les tableaux ci-dessous, en fonction de vos connaissances, et joindre une cartographie de localisation approximative des milieux et espèces.*

*Afin de faciliter l'instruction du dossier, il est recommandé de fournir quelques photos du site. Préciser ici la légende de ces photos et reporter leur numéro sur la carte de localisation.* 

Photo 1 :

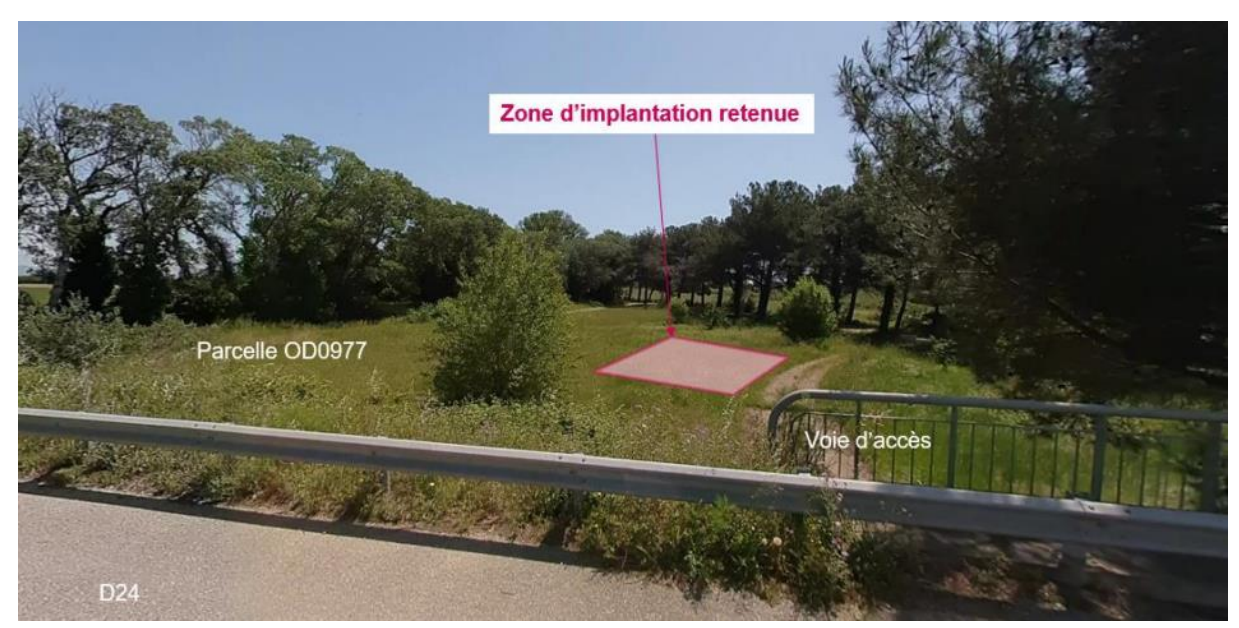

Zone d'implantation forage et accès

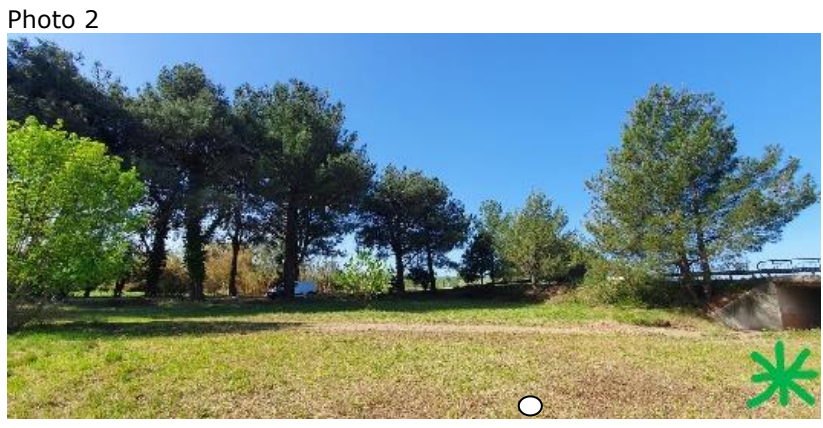

Zone d'implantation forage

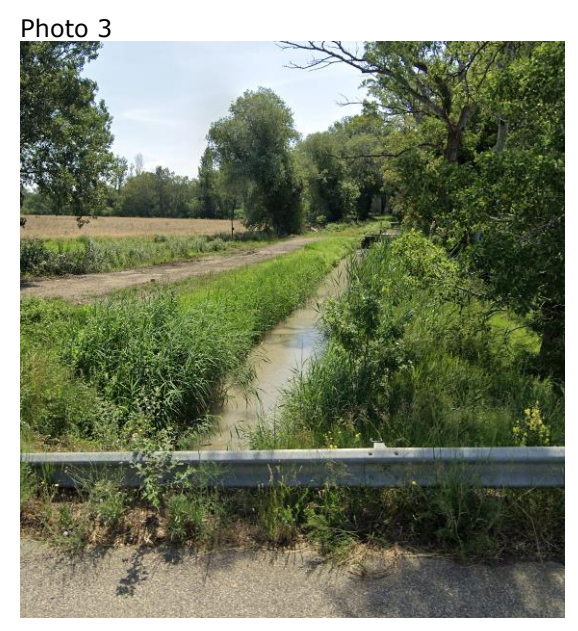

Canal de rejet des eaux

## **TABLEAU HABITATS NATURELS :**

(parmi les habitats présents, listés ci-dessous, distinguer les habitats naturels ayant justifié la désignation du site Natura 2000, faisant seuls l'objet de la présente évaluation, liste consultable dans le DOCOB ou à défaut sur

[http://natura2000.environnement.gouv.fr/regions/departements/DEPFR82](http://natura2000.environnement.gouv.fr/regions/departements/DEPFR824.html) [4.html](http://natura2000.environnement.gouv.fr/regions/departements/DEPFR824.html))

Remplissez en fonction de vos connaissances et des indications contenues dans le DOCOB

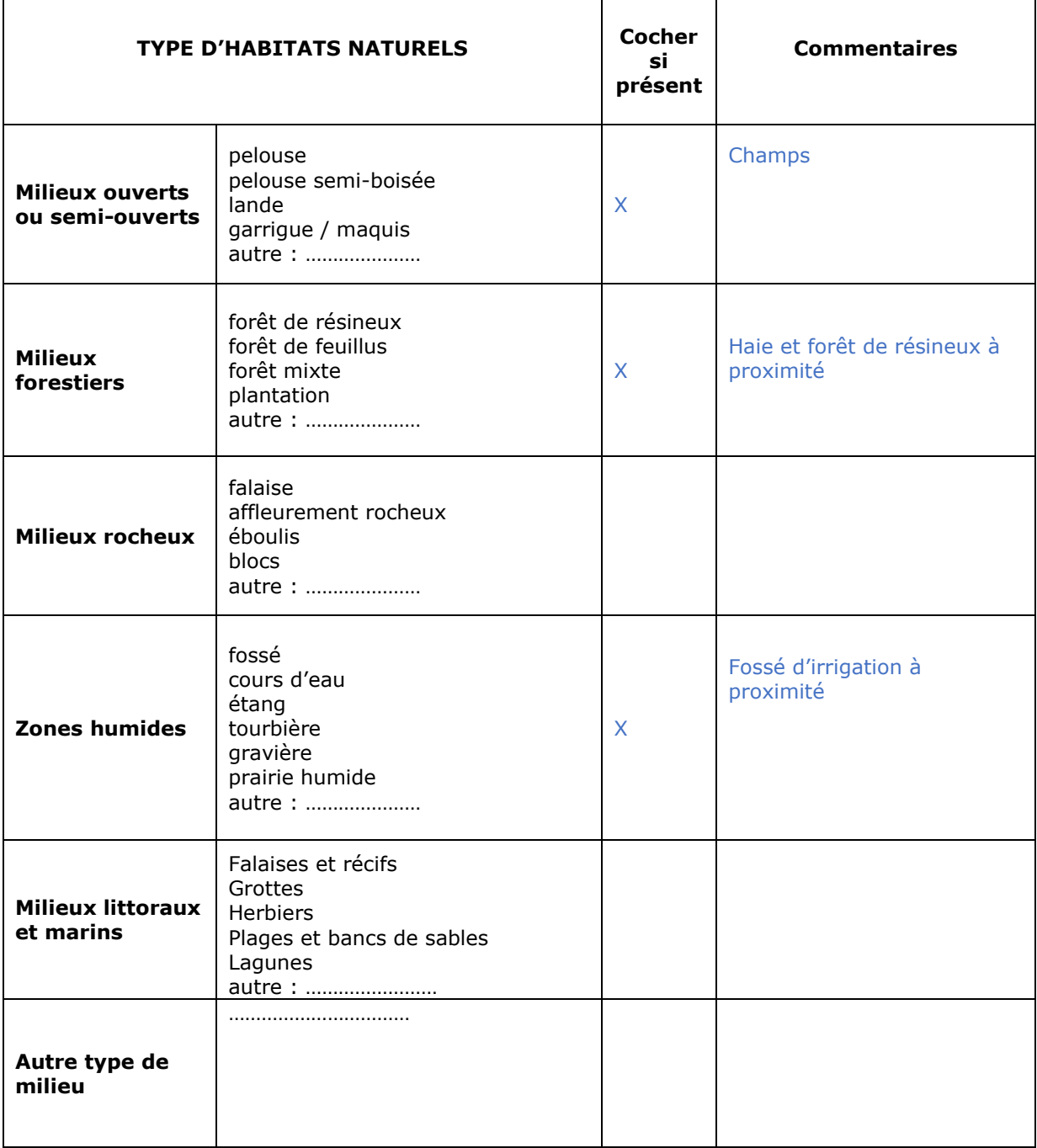

TABLEAU ESPECES FAUNE, FLORE du ou des sites natura 2000 concernés :

(lister ici uniquement les espèces ayant justifié la désignation des sites Natura 2000 concernés, liste consultable dans le DOCOB ou à défaut sur [http://natura2000.environnement.gouv.fr/regions/departements/DEPFR82](http://natura2000.environnement.gouv.fr/regions/departements/DEPFR824.html) [4.html](http://natura2000.environnement.gouv.fr/regions/departements/DEPFR824.html))

Remplissez en fonction de vos connaissances ou des indications contenues dans le DOCOB

Pour les espèces végétales et animales (hors oiseaux), une présélection de l'ensemble des espèces ayant justifié les sites des Bouches-du-Rhône a été faite ci-dessous. Celle-ci n'a pas été faite pour les oiseaux. Dans tous les cas, se reporter à la liste des espèces ayant justifié les sites natura 2000.

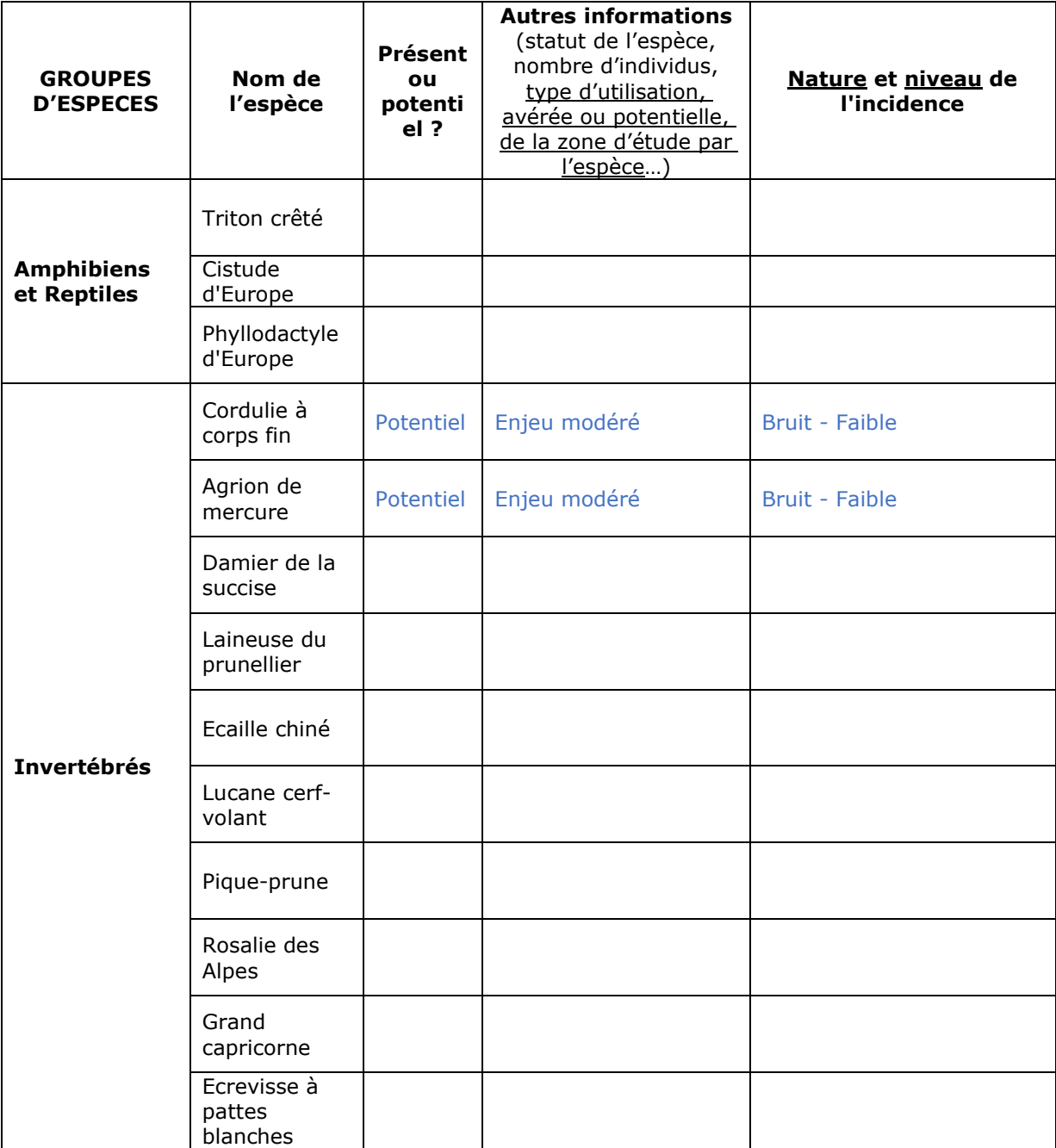

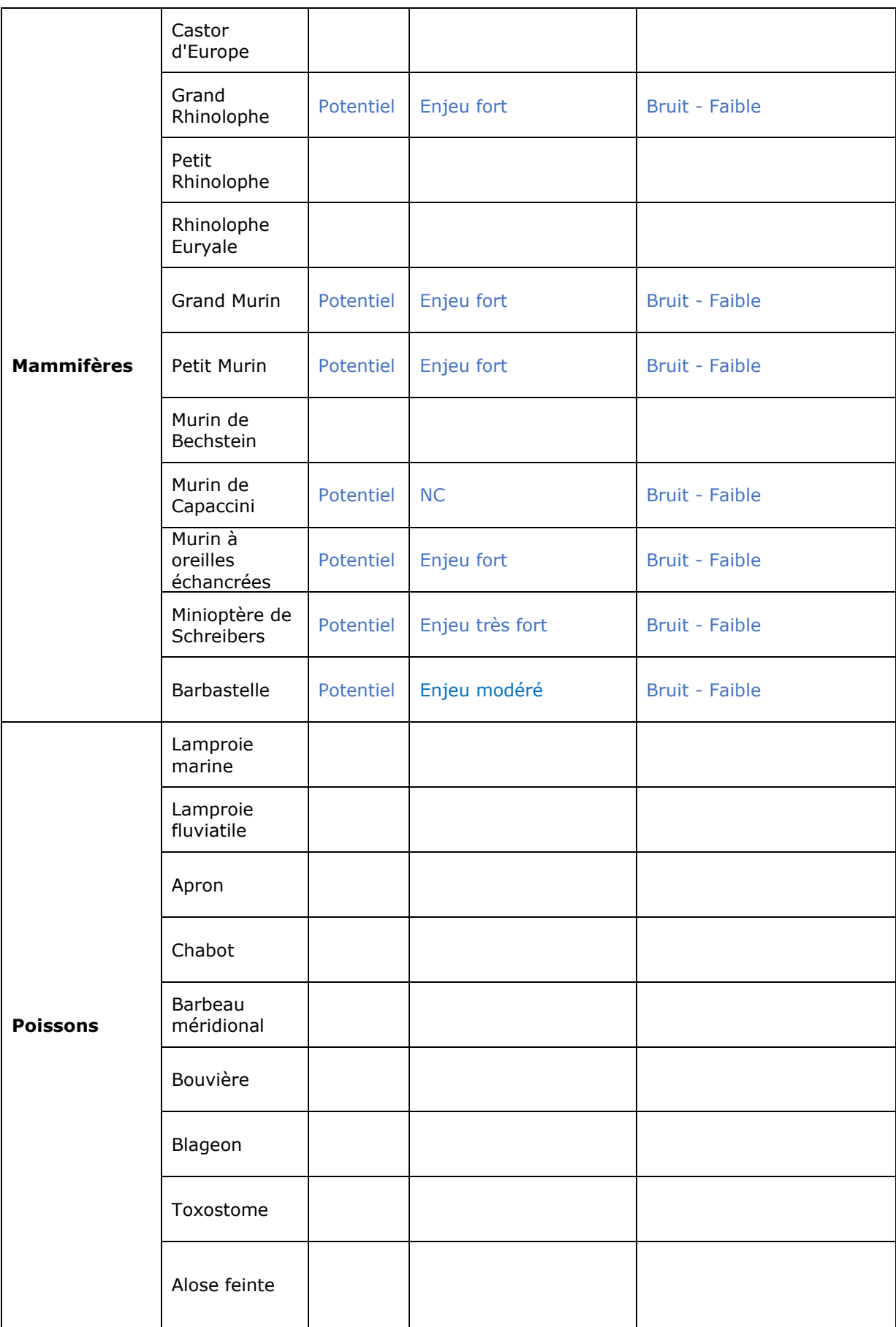

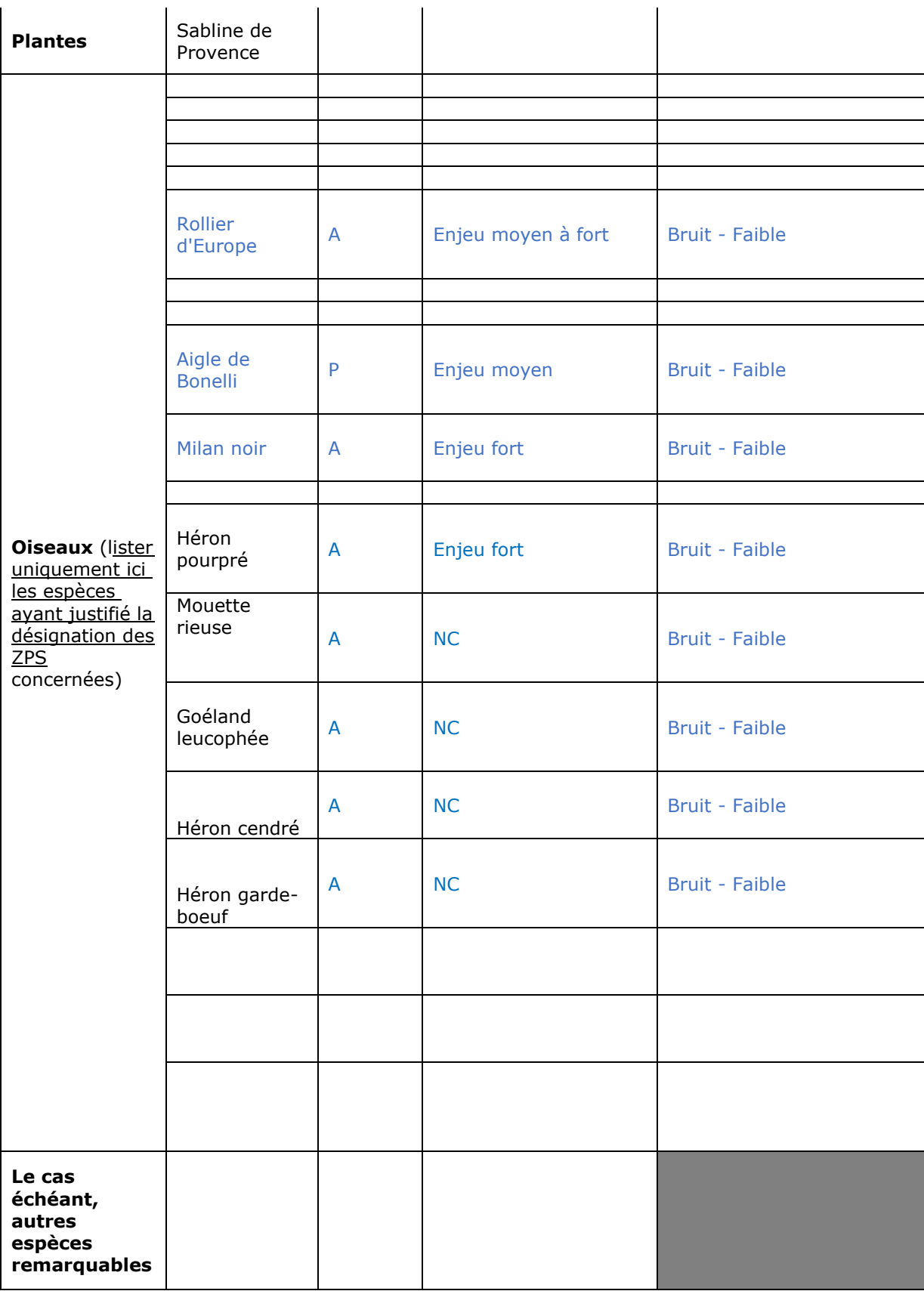

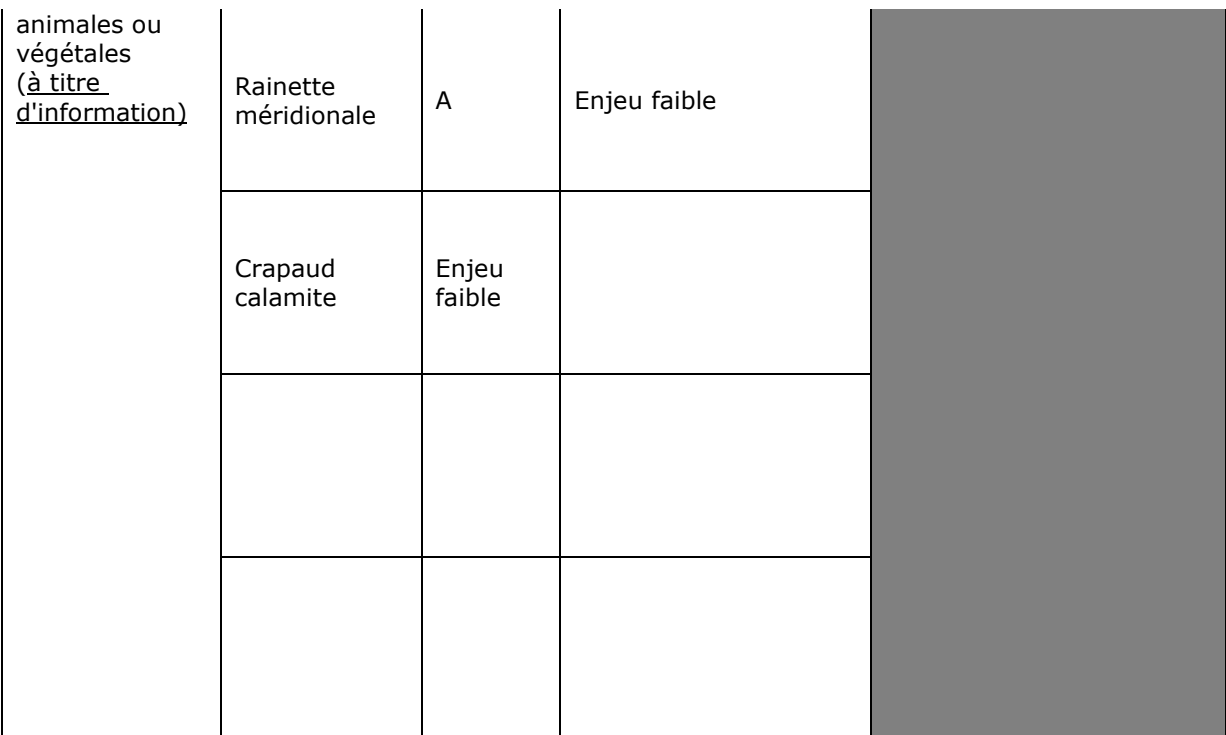

## *4 Incidences du projet*

*Reprendre sommairement ici les incidences potentielles du projet dans la mesure de vos connaissances.* 

Destruction ou détérioration d'habitat (= milieu naturel) ou habitat d'espèce (type d'habitat et surface) : Sans objet

Destruction ou perturbation d'espèces (lesquelles et dans quelles proportion) : Perturbation sonore et visuelle temporaire durant la phase travaux (machine de forage)

#### *5 Conclusion*

*Il est de la responsabilité du porteur de projet de conclure sur l'absence ou non d'incidences de celui-ci.*

#### **Le projet est-il susceptible d'avoir une incidence sur les objectifs de conservation des sites Natura 2000 concernés ?**

**ENON** : ce formulaire, accompagné de ses pièces, est joint au dossier administratif du projet et remis au service instructeur.

Préciser les raisons pour lesquelles le projet n'est pas susceptible d'avoir des incidences sur les objectifs de conservation des sites natura 2000 concernés :

**…..........................................................................................................................** Aucune destruction ou détérioration d'habitat (= milieu naturel) ou habitat d'espèce (type d'habitat et surface).

Perturbation sonore et visuelle **temporaire** durant la phase travaux (machine de forage) **….......................................................................................................................... ….......................................................................................................................... …..........................................................................................................................**

□ **OUI** : l'évaluation d'incidences doit se poursuivre. Un dossier plus poussé doit être réalisé. Ce dossier sera joint au dossier administratif du projet et remis au service instructeur.

#### **Reconnaissance de terrain effectuée le : 12/04/2024**

#### **Fait à ISTRES**

#### **Par :**

Rolan SALARDON Avec le concours de Cynthia LLAS, chargée de mission Natura 2000

#### **Signature**

Pour la Présidente, Charlotte ALCAZAR, Directrice du SYMCRAU

## **Ou trouver l'information sur Natura 2000 ?**

*- Dans l' « Indispensable livret sur l'évaluation des incidences Natura 2000 » :*

*Sur le site internet de la DREAL : http://www.paca.developpement-durable.gouv.fr/rubrique.php3?id\_rubrique=167 http://www.paca.ecologie.gouv.fr/-Les-outils-*

*- Information cartographique CARTELIE :*

*http://cartelie.application.i2/cartelie/voir.do?carte=Natura2000&service=DDTM\_13 (voir notice en page suivante)*

*- Dans les fiches de sites région PACA :*

*Sur le site internet Portail Natura 2000 : http://natura2000.environnement.gouv.fr/regions/REGFR82.html)*

*- Dans le DOCOB (document d'objectifs) lorsqu'il est élaboré :*

Sur le site internet de la DREAL : *www.paca.ecologie.gouv.fr/DOCOB*

*- Dans le Formulaire Standard de Données du site :*

*Sur le site internet de l'INPN : http://inpn.mnhn.fr/isb/naturaNew/searchNatura2000.jsp*

*- Auprès de l'animateur du site :*

*Sur le site internet de la DREAL : http://www.paca.ecologie.gouv.fr/Participer*

*- Auprès de la Direction Départementale des Territoires et de la Mer :*

*http://www.ddtm13.org/ (voir l'onglet « Géolocalisation » pour contacter le service territorial concerné)*

# **Cartélie Natura 2000 dans les Bouches-du-Rhône**

 [ICI >> lien inTERnet](http://cartelie.application.developpement-durable.gouv.fr/cartelie/voir.do?carte=Natura2000&service=DDTM_13)

[http://cartelie.application.developpement-](http://cartelie.application.developpement-durable.gouv.fr/cartelie/voir.do?carte=Natura2000&service=DDTM_13)

[durable.gouv.fr/cartelie/voir.do?carte=Natura2000&service=DDTM\\_13](http://cartelie.application.developpement-durable.gouv.fr/cartelie/voir.do?carte=Natura2000&service=DDTM_13)

# **Notice**

**>> Pour une première utilisation regarder directement le texte « recherche », surligné en jaune ci-dessous**

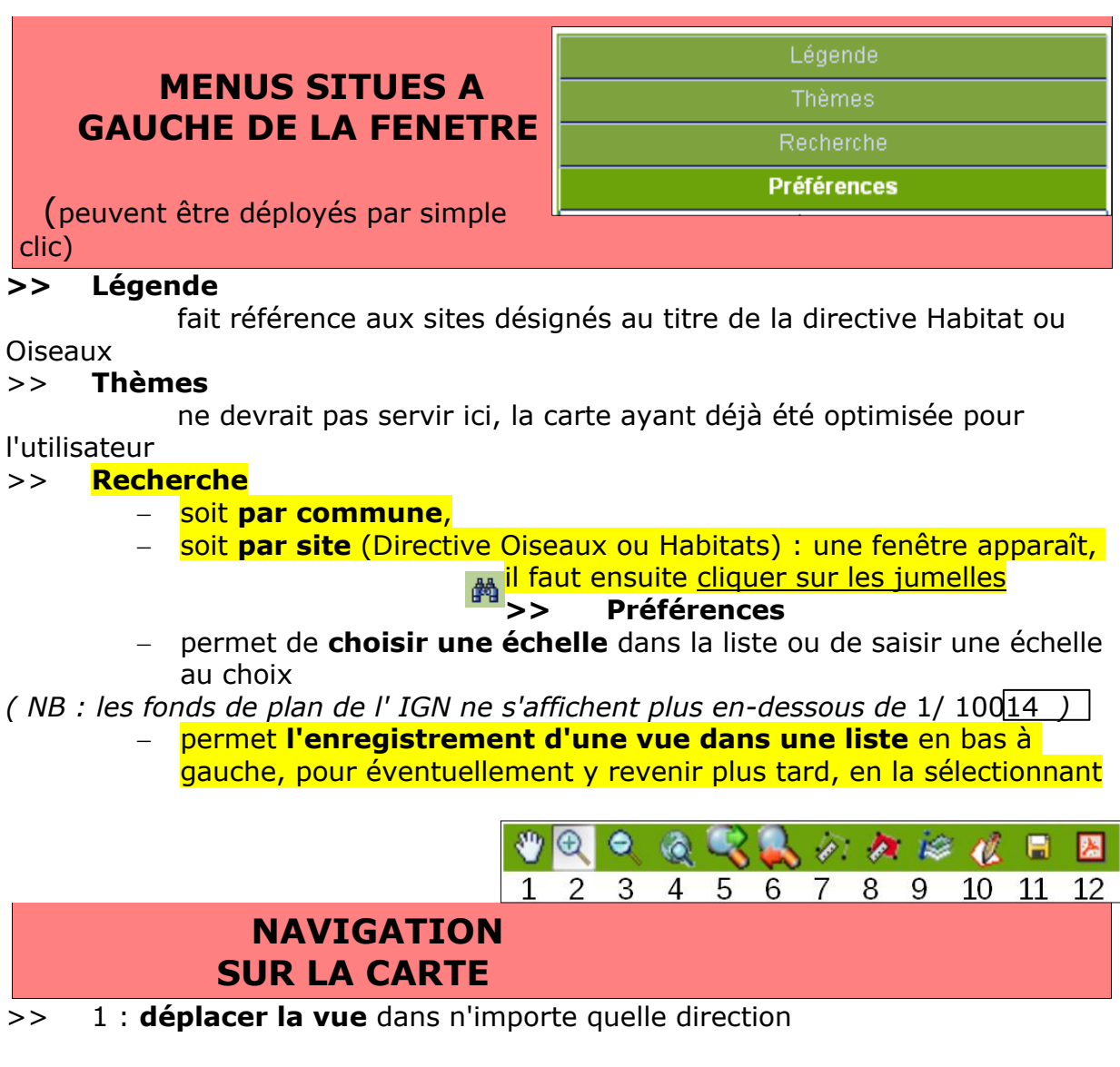

>> 2 : **zoomer** soit par un simple clic sur un point, qui sera le centre de la nouvelle vue,

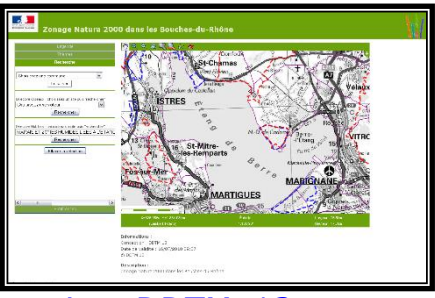

soit par un clic long dessinant un rectangle, pour définir la

nouvelle vue,

- >> 3 : « **zoom arrière »** par un simple clic sur la loupe
- >> 4 : **revenir à la vue globale** du département
- >> 5 et 6 : **revenir sur la vue précédente** et vice versa

>> 7 : **mesurer une distance** entre 2 points ou d'un parcours : plusieurs points successifs peuvent être placés par simple clic (la distance cumulée apparaît en bas à droite) ; un double clic final valide le parcours total

>> 8 : **mesurer une surface** (même fonctionnement que 7)

>> 9 : **cliquer sur l'outil puis sur un point de la carte** pour obtenir les **informations** 

d'appartenance à un ou plusieurs sites

# **Fiches descriptives des sites**

Un clic sur le **N° du site** permet d'accéder à la fiche correspondante sur le site web national metal metal [http://www.natura2000.fr](http://www.natura2000.fr/)

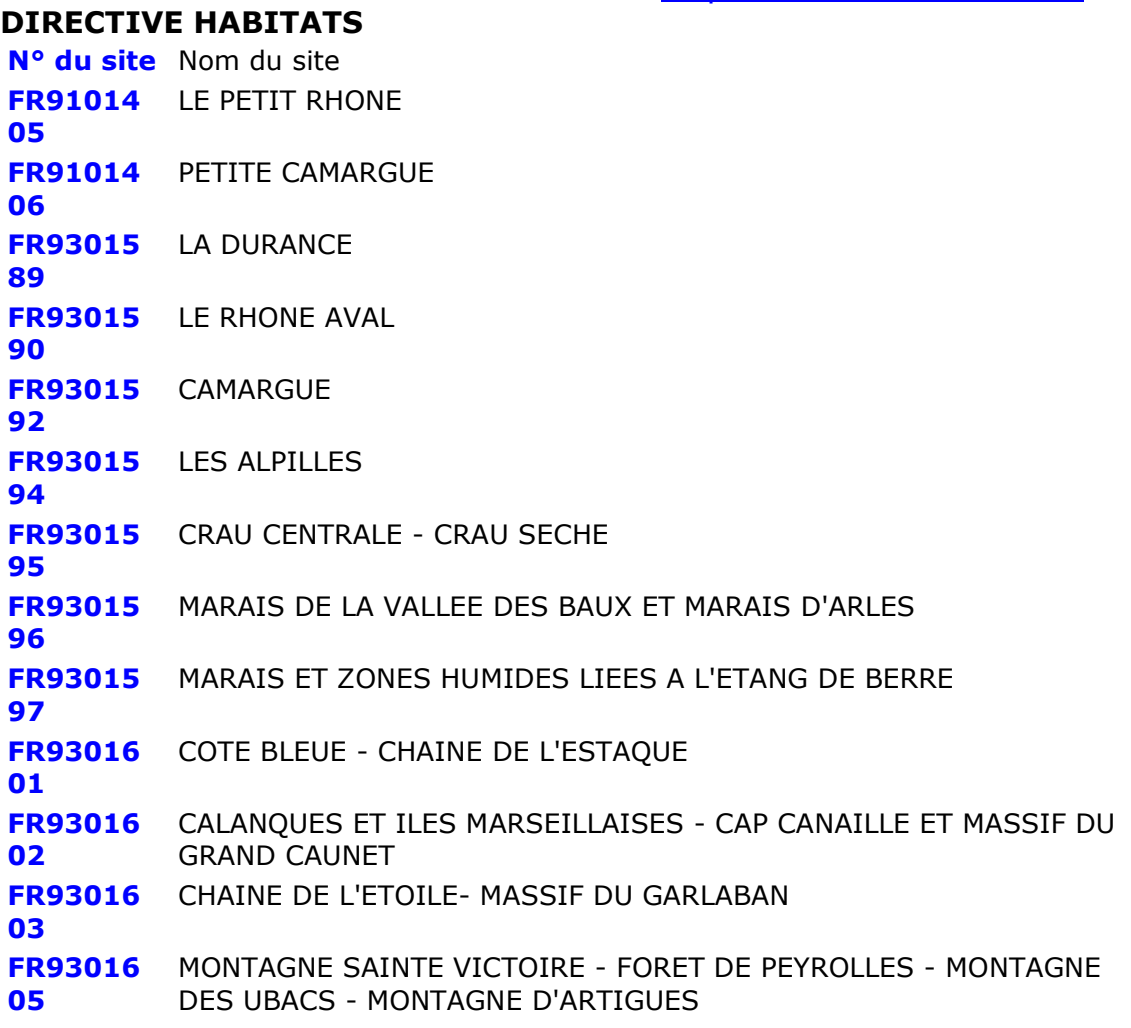

**[FR93016](http://inpn.mnhn.fr/site/natura2000/FR9301606)** MASSIF DE LA SAINTE BAUME **[06](http://inpn.mnhn.fr/site/natura2000/FR9301606) [FR93019](http://inpn.mnhn.fr/site/natura2000/FR9301998) [98](http://inpn.mnhn.fr/site/natura2000/FR9301998)** BAIE DE LA CIOTAT **[FR93019](http://inpn.mnhn.fr/site/natura2000/FR9301999) [99](http://inpn.mnhn.fr/site/natura2000/FR9301999)** COTE BLEUE MARINE

# **DIRECTIVE OISEAUX**

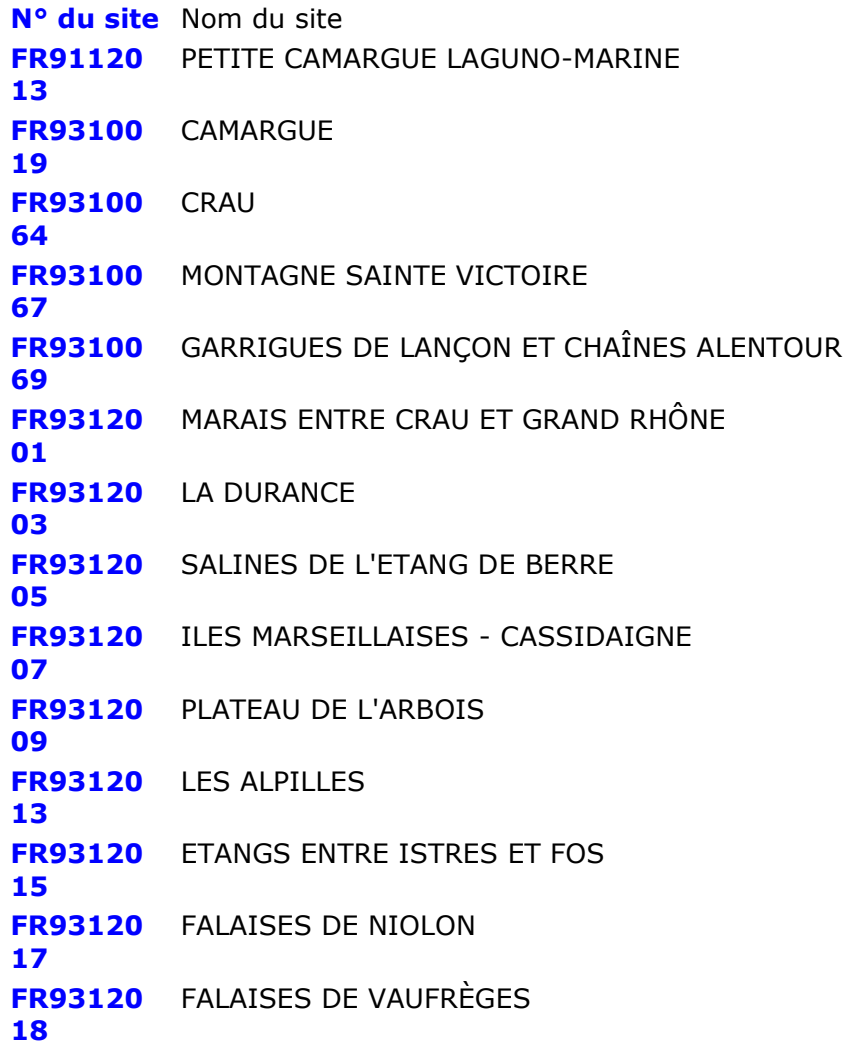

## **COMPLEMENTS POSSIBLES A LA DESCRIPTION SYNTHETIQUE DE VOTRE PROJET (2 pages)**

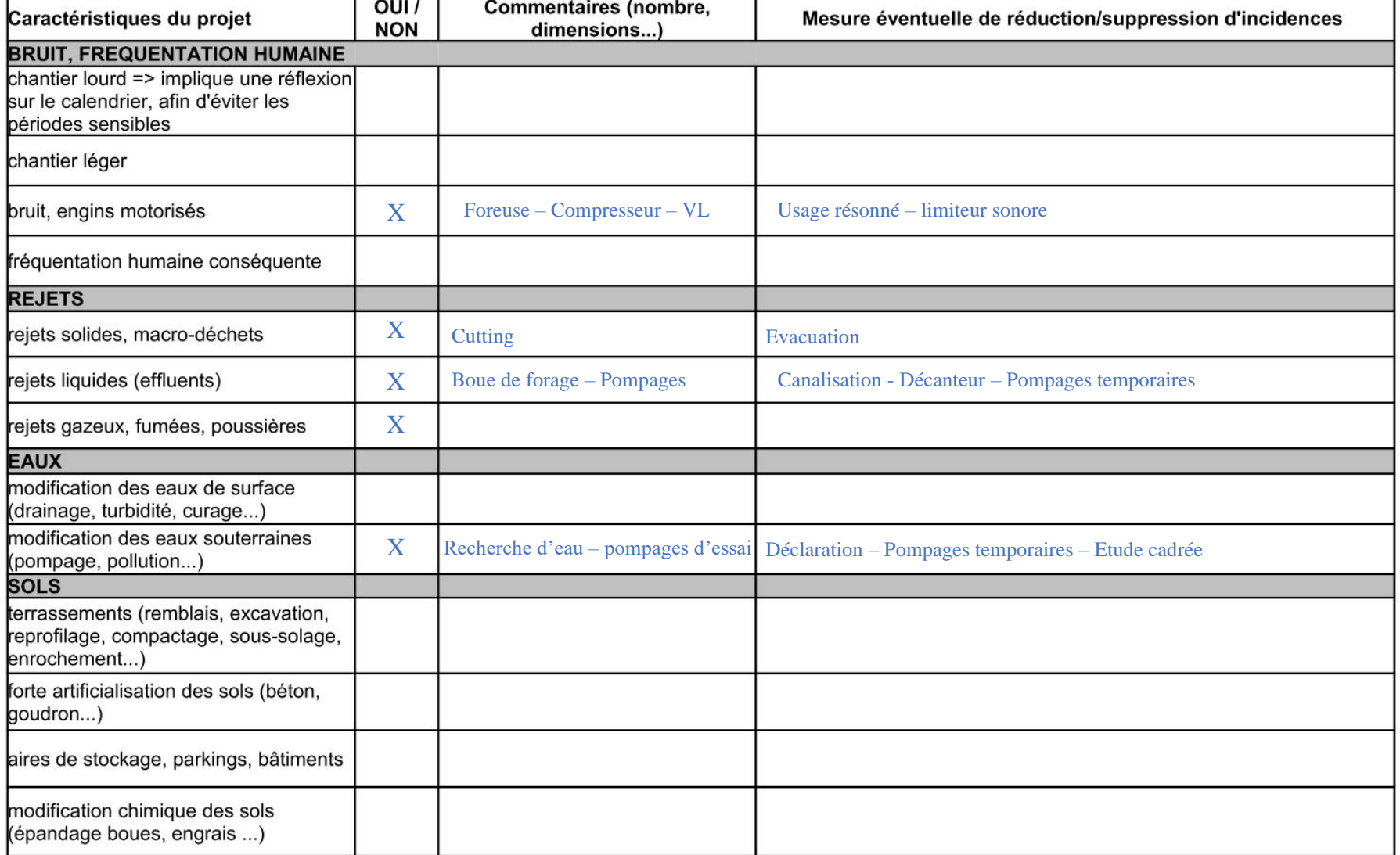

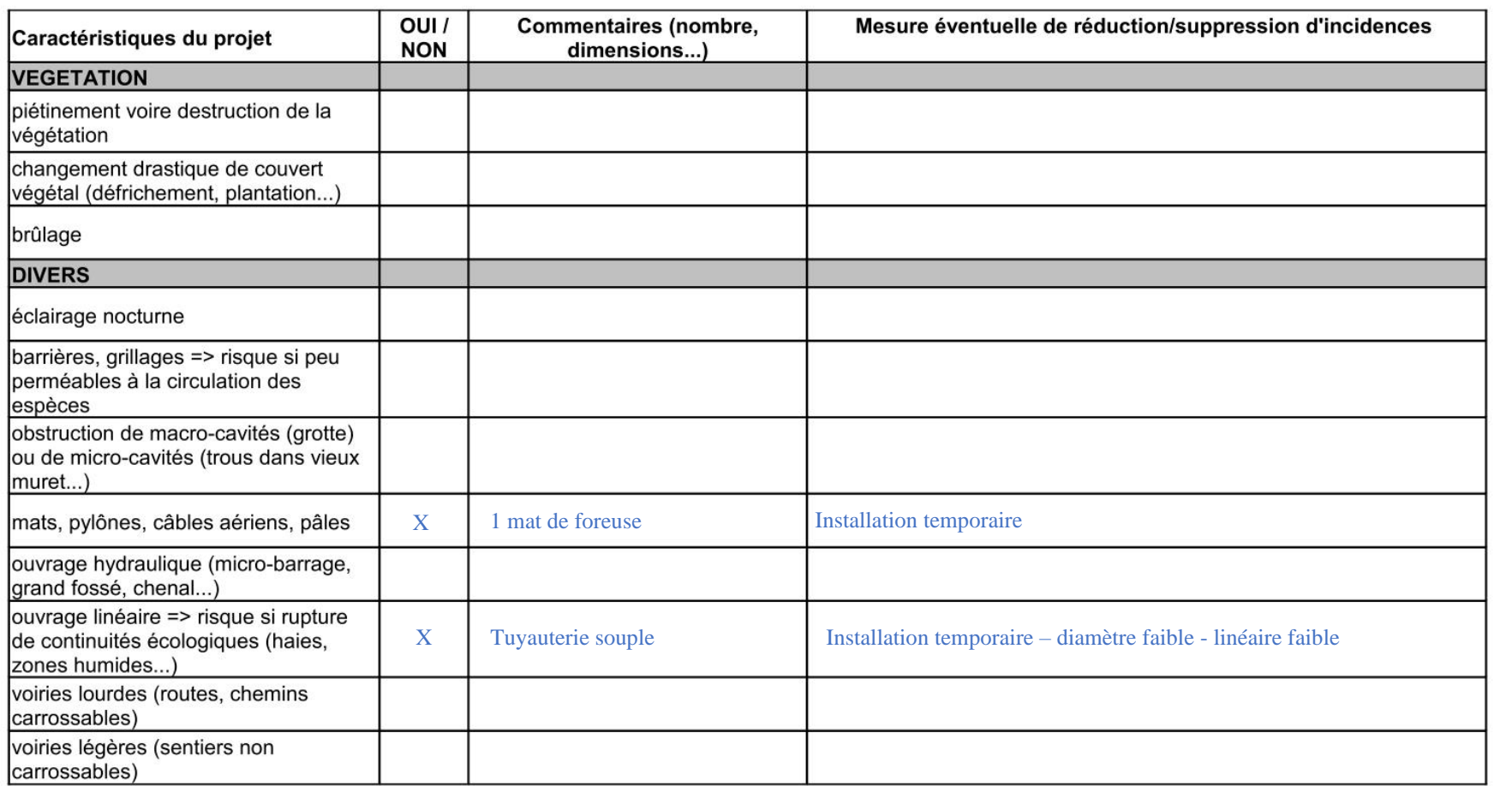